# **PRUEBA DE ACCESO (EBAU)**

### **UNIVERSIDADES DE BALEARES**

### **JUNIO – 2017**

### (RESUELTOS por Antonio Menguiano)

MATEMÁTICAS II Tiempo máximo: 1 horas y 30 minutos

Contesta de manera clara y razonada a una de las dos opciones propuestas. Se valorará la corrección y la claridad en el lenguaje (matemático y no matemático) utilizado por el alumno. Se valorarán negativamente los errores de cálculo. Puede utilizar calculadora de cualquier tipo, científica, gráfica o programable, pero no se autorizarán las que traigan información almacenada o puedan transmitirla. Esta de manera ciara y razonada a una de las dos opcoloss propuestas. Se<br>
berección y la claridad en el lenguaje (matemático y no matemático) utili<br>
unno. Se valorarán negativamente los errores de cálculo. Puede utilizar<br>

# OPCIÓN A

1<sup>o</sup>) *a*) Discuta para que valores de *m* el sistema  $x + 2y - z = 1$  es compatible.<br> $2x + y - z = 2$  $mx + 3z = m$ 

----------

) Resuélvalo en el caso o casos en que sea compatible indeterminado.

 $a)$ 

Las matrices de coeficientes y ampliada son las siguientes:

$$
A = \begin{pmatrix} m & 0 & 3 \\ 1 & 2 & -1 \\ 2 & 1 & -1 \end{pmatrix} y A' = \begin{pmatrix} m & 0 & 3 & m \\ 1 & 2 & -1 & 1 \\ 2 & 1 & -1 & 2 \end{pmatrix}.
$$

El rango de la matriz de coeficientes en función del parámetro  $m$  es el siguiente:

$$
|A| = \begin{vmatrix} m & 0 & 3 \\ 1 & 2 & -1 \\ 2 & 1 & -1 \end{vmatrix} = -2m + 3 - 12 + m = 0; \ -m - 9 = 0 \Rightarrow m = -9.
$$

 $Para m \neq -9 \Rightarrow$   $Rang M =$   $Rang M' = 3 = n^{\circ}$  incog.  $\Rightarrow$  S.C.D.

$$
Para m = -9 \Rightarrow A' = \begin{pmatrix} -9 & 0 & 3 & -9 \\ 1 & 2 & -1 & 1 \\ 2 & 1 & -1 & 2 \end{pmatrix} \Rightarrow \{C_1 = C_4\} \Rightarrow Range A' = 2.
$$

$$
Para m = -9 \Rightarrow Rang M = Rang M' = 2 < n^{\circ} inc \circ g \Rightarrow S.C.I.
$$

Antonio Menguiano

 $-9x + 3z = -9$ <br>Para  $m = -9$  el sistema resulta:  $x + 2y - z = 1$ , equivalente al sistema sim-<br> $2x + y - z = 2$  $3x - z = 3$ <br>plificado:  $x + 2y - z = 1$ <br> $2x + y - z = 2$ , que es compatible indeterminado.

Despreciando una ecuación, por ejemplo la segunda, y haciendo  $x = \lambda$ :

$$
z = -3 + 3\lambda
$$
;  $y = 2 - 2x + z = 2 - 2\lambda - 3 + 3\lambda = -1 + \lambda$ .

Solución:  $x = \lambda$ ,  $y = -1 + \lambda$ ,  $z = -3 + 3\lambda$ ,  $\forall \lambda \in R$ .

2°) El número de litros por metro cuadrado que llovió un determinado día viene dado por la función  $Q(t) = -\frac{t^3}{8} + \frac{3t^2}{2} - \frac{9t}{2} + 10$ , con t dado en días, con  $1 \le t \le 8$  (días de la semana).

a) Determine el día de la semana que llovió más y el que llovió menos. ¿Cuántos litros por metro cuadrado llovieron estos dos días?

b) Haga un esbozo de la función anterior durante los 8 días.

 $a)$ 

La condición necesaria para que una función polinómica tenga un extremo relativo es que se anule su primera derivada.

<u> Liberatura</u>

$$
Q'(t) = -\frac{3}{8}t^2 + 3t - \frac{9}{2}.
$$
  
\n
$$
Q'(t) = 0 \Rightarrow -\frac{3}{8}t^2 + 6t - \frac{9}{2} = 0; \ t^2 - 8t + 12 = 0; \ t = \frac{8 \pm \sqrt{64 - 48}}{2} = \frac{8 \pm \sqrt{16}}{2} = \frac{8 \pm 4}{2} = 4 \pm 2 \Rightarrow t_1 = 2, t_2 = 6.
$$

Para diferenciar los máximos de los mínimos se recurre a la segunda derivada; si es positiva para los valores que anulan la primera derivada, se trata de un mínimo y, si es negativa, de un máximo.

$$
Q''(t) = -\frac{3}{4}t + 3 \Rightarrow \begin{cases} t_1 = 2 \rightarrow Q''(2) = -\frac{3}{4} \cdot 2 + 3 = \frac{3}{2} > 0 \Rightarrow \text{Minimo} \\ t_2 = 6 \rightarrow Q''(6) = -\frac{3}{4} \cdot 6 + 3 = -\frac{3}{2} < 0 \Rightarrow \text{Máximo} \end{cases}
$$
  
\n
$$
Q(2) = -\frac{2^3}{8} + \frac{3 \cdot 2^2}{2} - \frac{9 \cdot 2}{2} + 10 = -1 + 6 - 9 + 10 = 6.
$$
  
\n
$$
Q(6) = -\frac{6^3}{8} + \frac{3 \cdot 6^2}{2} - \frac{9 \cdot 6}{2} + 10 = -27 + 54 - 27 + 10 = 10.
$$
  
\nEl día que más llovió fue es sexto y fueron 10 l/m².

El día que menos llovió fue es segundo y fueron  $6 \ell / m^2$ .

 $b)$ 

$$
Q(1) = -\frac{1^3}{8} + \frac{3 \cdot 1^2}{2} - \frac{9 \cdot 1}{2} + 10 = -\frac{1}{8} + \frac{3}{2} - \frac{9}{2} + 10 = \frac{-1 - 24 + 80}{8} = \frac{55}{8} \approx 6.8.
$$
  

$$
Q(8) = -\frac{8^3}{8} + \frac{3 \cdot 8^2}{2} - \frac{9 \cdot 8}{2} + 10 = -64 + 96 - 36 + 10 = 6.
$$

La representación gráfica de la función es, aproximadamente, la que se indica en la gráfica siguiente.

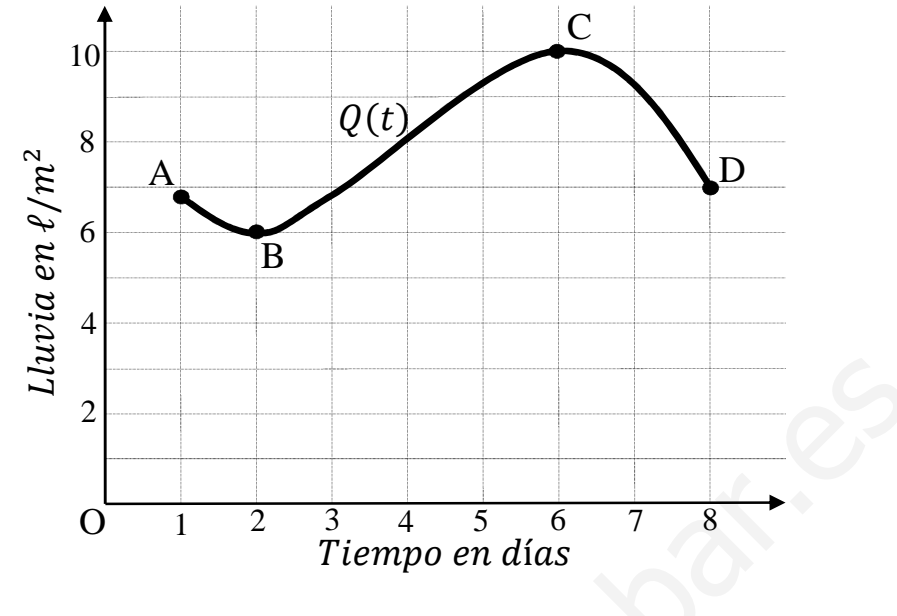

\*\*\*\*\*\*\*\*\*\*

3°) Dadas las rectas  $r \equiv \frac{x-1}{2}$  $\frac{-1}{2} = \frac{y}{3}$  $\frac{y}{3} = \frac{z+1}{-1}$  $\frac{z+1}{-1}$  y s  $\equiv \frac{x}{1}$  $\frac{x}{1} = \frac{y-2}{2}$  $\frac{-2}{2} = \frac{z+1}{-2}$  $-2$ :

) Demuestre que se cruzan.

) Calcule la distancia entre las rectas.

 $a)$ 

Un punto y un vector director de cada una de las rectas son los siguientes:

----------

Recta  $r: A(1, 0, -1)$   $y \overrightarrow{v_r} = (2, 3, -1)$ . Recta  $s: B(0, 2, -1)$   $y \overrightarrow{v_s} = (1, 2, -2)$ .

Se considera el vector  $\vec{w}$  que tiene como origen el punto  $A \in r$  y extremo el punto  $B \in s: \vec{w} = \vec{AB} = [B - A] = [(0, 2, -1) - (1, 0, -1)] = (-1, 2, 0).$ 

Según que los vectores  $\{v_r, v_s, w\}$  sean o no coplanarios las rectas r y s se cortan o se cruzan, respectivamente.

Los vectores  $\{v_r, v_s, w\}$  son coplanarios cuando el rango del determinante que forman es cero y las rectas  $r \gamma s$  se cortan; en caso contrario, se cruzan.

$$
Rang \{\overrightarrow{v_r}, \overrightarrow{v_s}, \overrightarrow{w}\} \Rightarrow \begin{vmatrix} 2 & 3 & -1 \\ 1 & 2 & -2 \\ -1 & 2 & 0 \end{vmatrix} = -2 + 6 - 2 + 8 = 10 \neq 0.
$$

Rang  $\{\overrightarrow{v_r}, \overrightarrow{v_s}, \overrightarrow{w}\}\Rightarrow 3 \Rightarrow Q$ ueda demostrado que las rectas r y s se cruzan.

 $b)$ 

Para calcular la distancia entre las rectas  $r \, y \, s$  vamos a determinar un paralelepípedo cuyas dimensiones son los vectores directores de las rectas,  $\overrightarrow{v_r}$  y  $\overrightarrow{v_s}$ , y un tercer vector  $\vec{w}$  que tiene como origen al punto A de  $r$  y extremo el punto B de s. Recta T:  $A(1, 0, -1) y v_r = (2, 3, -1)$ . Recta S:  $B(0, 2, -1) y v_s = (1, 6, -1) y v_s = (1, 6, -1) y v_s = (1, 6, -1) y v_s = (1, 6, -1) y v_s = (1, 6, 6, -1) y v_s = (1, 6, 6, -1) y v_s = (1, 6, -1) y v_s = (1, 6, -1) y v_s = (1, 6, -1) y v_s = (1, 6, -1) y v_s = (1, 6, -1) y v_s = (1, 6, -1) y v_s$ 

Para una mejor comprensión se hace el esquema que se observa.

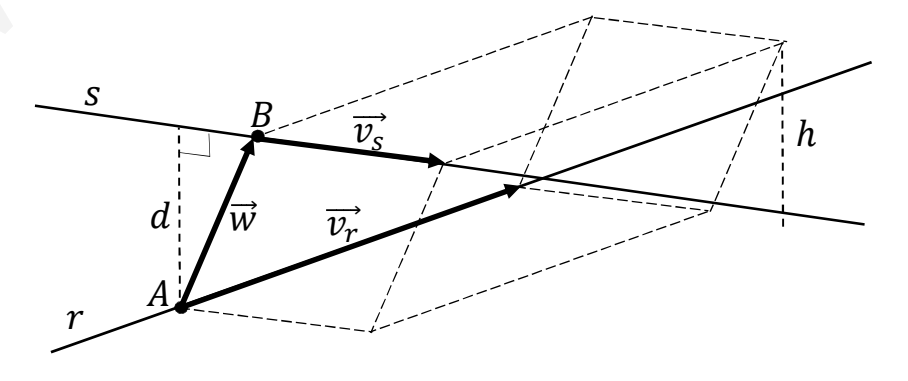

 El volumen del paralelepípedo es el producto mixto de los tres vectores. Por otra parte, también se puede determinar el volumen como el producto del área de la base por la altura. Observando que la altura h es igual a la distancia d pedida entre las rectas. Todo lo anterior se puede expresar de la siguiente forma:

$$
V = \overrightarrow{v_r} \cdot (\overrightarrow{v_s} \times \overrightarrow{w}) = |\overrightarrow{v_r} \times \overrightarrow{v_s}| \cdot h = |\overrightarrow{v_r} \times \overrightarrow{v_s}| \cdot d \Rightarrow d = \frac{|\overrightarrow{v_r} \cdot (\overrightarrow{v_s} \times \overrightarrow{w})|}{|\overrightarrow{v_r} \times \overrightarrow{v_s}|}.
$$
  

$$
d = \frac{|\overrightarrow{v_r} \cdot (\overrightarrow{v_s} \times \overrightarrow{w})|}{|\overrightarrow{v_r} \times \overrightarrow{v_s}|} = \frac{|\frac{2}{1} \times \overrightarrow{2} \times \overrightarrow{1}|}{|\frac{1}{1} \times \overrightarrow{2} \times \overrightarrow{1}|} = \frac{10|}{|\frac{-6i - j + 4k - 3k + 2i + 4j}{-8k + 2i + 4j}|} = \frac{10}{|\frac{-4i + 3j + k}{-8k + 2i + 4j}|} = \frac{10}{\sqrt{(-4)^2 + 3^2 + 1^2}} = \frac{10}{\sqrt{16 + 9 + 1}} = \frac{10}{\sqrt{26}} = \frac{10\sqrt{26}}{26} = \frac{5\sqrt{26}}{13} \cdot u = d(r, s).
$$

. Yuunchudekich

4º) Se lanzan dos dados de 6 caras no trucados y se consideran los siguientes casos:  $S_7$ : "la suma de los resultados de los dos dados es 7".  $P_{impar}$ : "el producto de los resultados de los dos dados es impar".

----------

- ) Calcule las probabilidades de que se produzcan los eventos anteriores.
- b) ¿Son independientes los eventos  $S_7$  y  $P_{imnar}$ ? Razona la respuesta.

a)  

$$
P(S_7) = P(16) + P(61) + P(25) + P(52) + P(34) + P(43).
$$

Por ser equiprobables todos los sucesos del caso anterior:

$$
P(S_7) = 6 \cdot \left(\frac{1}{6} \cdot \frac{1}{6}\right) = \frac{1}{6} = 0,1667.
$$

For ser equiprobables todos los sucesso del caso anterior:  
\n
$$
P(S_7) = 6 \cdot (\frac{1}{6} \cdot \frac{1}{6}) = \frac{1}{6} = 0,1667.
$$
\n
$$
P(P_{impar}) = P(11) + P(13) + P(31) + P(33) + P(15) + P(51) + P(35) + P(53) + P(55).
$$
\n
$$
P(\text{Pr}_{impar}) = 9 \cdot (\frac{1}{6} \cdot \frac{1}{6}) = \frac{9}{36} = \frac{1}{4} = 0,2500.
$$
\n
$$
P(\text{Pr}_{impar}) = 9 \cdot (\frac{1}{6} \cdot \frac{1}{6}) = \frac{9}{36} = \frac{1}{4} = 0,2500.
$$
\n
$$
P(S_7 \cap P_{impar}) = P(S_7) \cdot P(P_{impar}).
$$
\nConocemos  $P(S_7) \cdot P(P_{impar})$  pero carece de sentido hablar de la pro  
\n
$$
P(S_7 \cap P_{impar}) = P(S_7) \cdot P(P_{impar}).
$$
\n
$$
P(S_7 \cap P_{impar}) = P(S_7) \cdot P(P_{impar}).
$$

Por ser equiprobables todos los sucesos del caso anterior:

$$
P(P_{impar}) = 9 \cdot \left(\frac{1}{6} \cdot \frac{1}{6}\right) = \frac{9}{36} = \frac{1}{4} = 0.2500.
$$

 $b)$ 

Dos sucesos  $S_7$  y  $P_{impar}$  son independientes cuando se cumple que:

$$
P(S_7 \cap P_{impar}) = P(S_7) \cdot P(P_{impar}).
$$

Conocemos  $P(S_7)$  y  $P(P_{impar})$  pero carece de sentido hablar de la probabilidad  $P(S_7 \cap P_{impar})$  ya que es un suceso que no existe; es un conjunto vacío.

Por lo anterior, los sucesos  $S_7$  y  $P_{impar}$  no son independientes.

# OPCIÓN B

1<sup>o</sup>) Tenemos tres grifos para llenar un depósito de agua y suponemos que el caudal de agua de cada grifo es constante. Si usamos el grifo 1, tardamos 10 horas en llenar el depósito; si usamos los grifos 1 y 2, tardamos 4 horas y si utilizamos los tres grifos, tardamos una hora. Supongamos que la suma del caudal de los tres grifos juntos es de 10 litros por minuto, calcule el caudal de cada uno de los grifos y la capacidad del depósito.

-----------

Supongamos que en una hora llenan cada uno de los depósitos:

$$
n^{\circ} 1 \rightarrow \frac{1}{x} \text{ del depósito; } n^{\circ} 2 \rightarrow \frac{1}{y} \text{ del depósito; } n^{\circ} 3 \rightarrow \frac{1}{z} \text{ del depósito.}
$$
\n
$$
10 \cdot \frac{1}{x} \text{ de } D = D \qquad \frac{10}{x} = 1
$$
\n
$$
4 \cdot \frac{1}{x} \text{ de } D + 4 \cdot \frac{1}{y} \text{ de } D = D \qquad \frac{4}{x} + \frac{4}{y} = 1
$$
\n
$$
1 \cdot \frac{1}{x} \text{ de } D + 1 \cdot \frac{1}{y} \text{ de } D + 1 \cdot \frac{1}{z} \text{ de } D = D \qquad \frac{1}{x} + \frac{1}{y} + \frac{1}{z} = 1
$$

De la primera ecuación se deduce que  $x = 10$  horas.

Sustituyendo en la segunda ecuación:

$$
\frac{4}{10} + \frac{4}{y} = 1; \ \frac{2}{5} + \frac{4}{y} = 1; \ 2y + 20 = 5y; \ 3y = 20 \Rightarrow y = \frac{20}{3} \text{ horas.}
$$

Sustituyendo en la tercera ecuación:

$$
\frac{1}{10} + \frac{3}{20} + \frac{1}{z} = 1; \quad 2z + 3z + 20 = 20z; \quad 15z = 20; \quad 3z = 4 \Rightarrow z = \frac{4}{3} \text{ horas.}
$$

Como los tres grifos juntos llenan el depósito en una hora y cada minuto los tres juntos 10 litros:

### La capacidad del depósito es de 600 litros.

*Grifo* 
$$
n^{\circ}
$$
 1: *En* 10 *horas* = 600 *minutos arroja* 600 *litros*  $\Rightarrow C_1 = \frac{1}{min}$   
*Grifo*  $n^{\circ}$  2: *En*  $\frac{20}{3}$  *hora* = 400 *minutos arroja* 600 *litros*  $\Rightarrow C_2 = \frac{1,5\ell}{min}$   
*Grifo*  $n^{\circ}$  3: *En*  $\frac{4}{3}$  *hora* = 80 *minutos arroja* 600 *litros*  $\Rightarrow C_3 = \frac{7,5\ell}{min}$ .

2º) Debemos diseñar una ventana como la que aparece en la figura adjunta, o sea, el polígono ACEDB, de 30 metros de perímetro. Se trata de un rectángulo con un triángulo equilátero encima. Calcular las dimensiones del rectángulo para que el área de la ventana sea máxima.

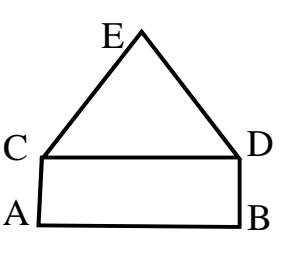

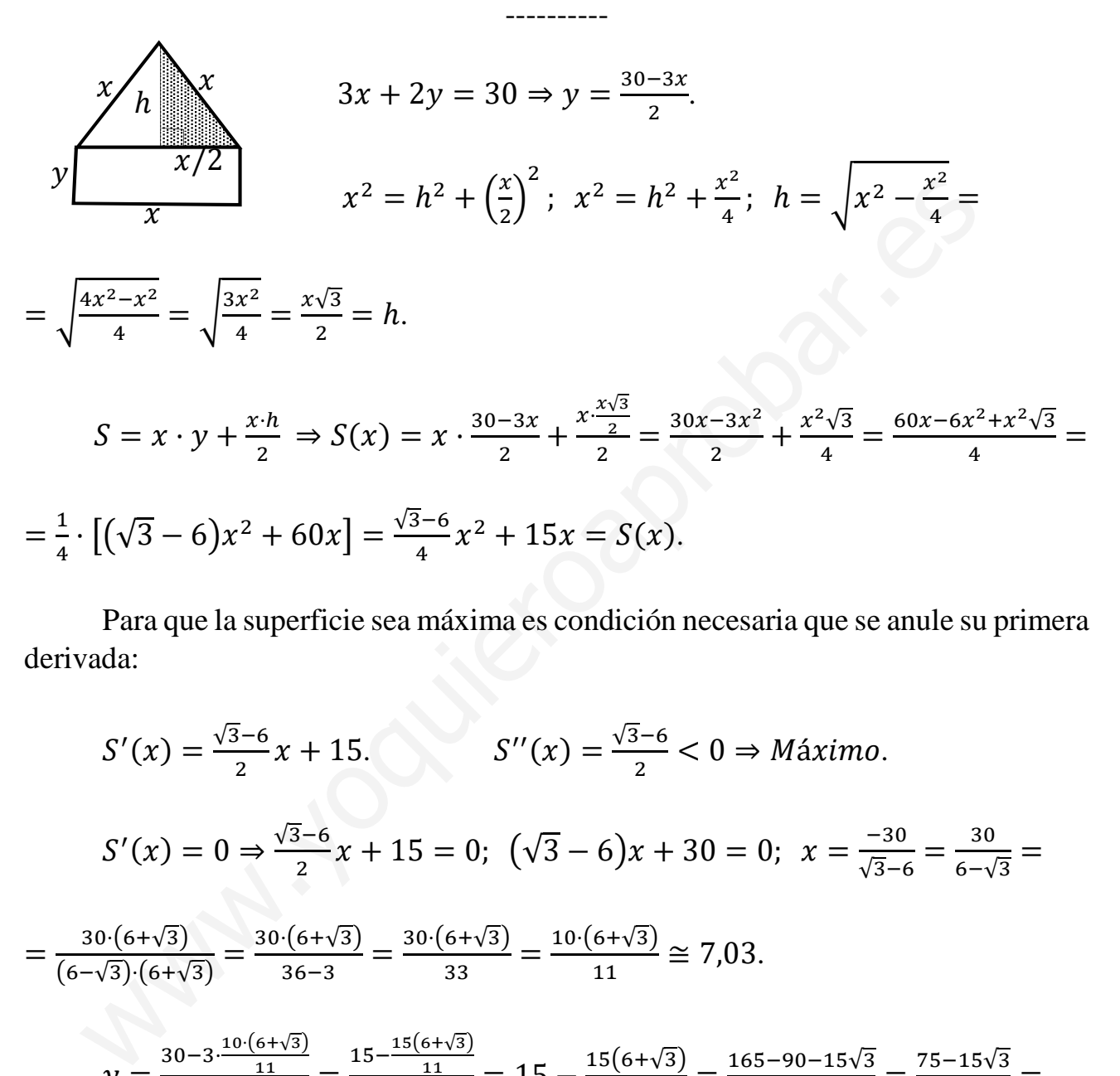

 Para que la superficie sea máxima es condición necesaria que se anule su primera derivada:

$$
S'(x) = \frac{\sqrt{3}-6}{2}x + 15.
$$
  
\n
$$
S''(x) = \frac{\sqrt{3}-6}{2}x - 6
$$
  
\n
$$
S'(x) = 0 \Rightarrow \frac{\sqrt{3}-6}{2}x + 15 = 0;
$$
  
\n
$$
S'(x) = \frac{\sqrt{3}-6}{2}x - 3
$$
  
\n
$$
S'(x) = 0 \Rightarrow \frac{\sqrt{3}-6}{2}x + 15 = 0;
$$
  
\n
$$
S'(x) = \frac{\sqrt{3}-6}{2}x - 3
$$
  
\n
$$
S''(x) = \frac{\sqrt{3}-6}{2}x - 3
$$
  
\n
$$
S''(x) = \frac{\sqrt{3}-6}{2}x - 3
$$
  
\n
$$
S''(x) = \frac{\sqrt{3}-6}{2}x - 3
$$
  
\n
$$
S''(x) = \frac{\sqrt{3}-6}{2}x - 3
$$
  
\n
$$
S''(x) = \frac{\sqrt{3}-6}{2}x - 3
$$
  
\n
$$
S''(x) = \frac{\sqrt{3}-6}{2}x - 3
$$
  
\n
$$
S''(x) = \frac{\sqrt{3}-6}{2}x - 3
$$
  
\n
$$
S''(x) = \frac{\sqrt{3}-6}{2}x - 3
$$
  
\n
$$
S''(x) = \frac{\sqrt{3}-6}{2}x - 3
$$
  
\n
$$
S''(x) = \frac{\sqrt{3}-6}{2}x - 3
$$
  
\n
$$
S''(x) = \frac{\sqrt{3}-6}{2}x - 3
$$
  
\n
$$
S''(x) = \frac{\sqrt{3}-6}{2}x - 3
$$
  
\n
$$
S''(x) = \frac{\sqrt{3}-6}{2}x - 3
$$
  
\n
$$
S''(x) = \frac{\sqrt{3}-6}{2}x - 3
$$
  
\n
$$
S''(x) = \frac{\sqrt{3}-6}{2}x - 3
$$
  
\n
$$
S''(x) = \frac{\sqrt{3}-6}{2}x - 3
$$
  
\n
$$
S''(x) = \frac{\sqrt{3}-6}{2}x - 3
$$

Área máxima: rectángulo de 7,03 u de base y 4,46 u de altura.

3°) Se consideran las rectas  $r \equiv \{$  $x = 1 + \lambda t$  $y = -1 + t$  $z = 3 - 2t$ y  $s \equiv \frac{x-2}{\lambda}$  $\frac{-2}{\lambda} = \frac{y}{2\lambda} = \frac{x-3}{-1}$  $^{-1}$ , dependientes del parámetro  $\lambda$ .

a) Calcule el valor del parámetro  $\lambda$  para que  $r$  y s se corten.

b) Calcule el punto de intersección para el valor de  $\lambda$  calculado.

 $a)$ 

Un punto y un vector de cada una de las rectas son los siguientes:

Recta r:  $A(1, -1, 3)$  y  $\overrightarrow{v_r} = (\lambda, 1, -2)$ . Recta s:  $B(2, 0, 3)$  y  $\overrightarrow{v_s} = (\lambda, 2\lambda, -1)$ .

Los vectores  $\overrightarrow{v_r}$  y  $\overrightarrow{v_s}$  son linealmente independiente por no ser proporcionales sus componentes; esto implica que las rectas r y s se cortan o se cruzan. Para diferenciar el caso hacemos lo siguiente:

----------

Se considera el vector  $\vec{w}$  que tiene como origen el punto  $A \in r$  y extremo el punto  $B \in s: \vec{w} = AB = [B - A] = [(2, 0, 3) - (1, -1, 3)] = (1, 1, 0).$ 

Para que las rectas  $r$  y s se corten es necesario que los vectores  $\{v_r, v_s, w\}$ sean coplanarios.

Los vectores  $\{v_r, v_s, w\}$  son coplanarios cuando el rango del determinante que forman es cero:

Un punto y un vector de cada una de las rectas son los siguientes:  
\nRectar r: A(1, -1, 3) y 
$$
\overrightarrow{v_r} = (\lambda, 1, -2)
$$
. Recta s: B(2, 0, 3) y  $\overrightarrow{v_s} = (\lambda, 2\lambda, -1)$ .  
\nLos vectores  $\overrightarrow{v_r}$  y  $\overrightarrow{v_s}$  son linealmente independiente por no ser proporcionales  
\nsus componentes; esto implica que las rectas r y s se cortan o se cruzan. Para diferenciar  
\nel caso hacemos lo siguiente:  
\nSe considera el vector  $\overrightarrow{w}$  que tiene como origen el punto A ∈ r y extremo el  
\npunto B ∈ s:  $\overrightarrow{w} = \overrightarrow{AB} = [B - A] = [(2, 0, 3) - (1, -1, 3)] = (1, 1, 0)$ .  
\nPara que las rectas r y s se corten es necesario que los vectores { $\overrightarrow{v_r}$ ,  $\overrightarrow{v_s}$ ,  $\overrightarrow{w}$ }  
\nsean coplanarios.  
\nLos vectores { $\overrightarrow{v_r}$ ,  $\overrightarrow{v_s}$ ,  $\overrightarrow{w}$ } son coplanarios cuando el rango del determinante  
\nque forman es cero:  
\nRang { $\overrightarrow{v_r}$ ,  $\overrightarrow{v_s}$ ,  $\overrightarrow{w}$ } ⇒  $\begin{vmatrix} \lambda & 1 & -2 \\ \lambda & 2\lambda & -1 \\ 1 & 1 & 0 \end{vmatrix} = 0; -2\lambda - 1 + 4\lambda + \lambda = 0; 3\lambda - 1 = 0 ⇒$   
\n $= \lambda = \frac{1}{3}.$   
\nLas rectas r y s se cortan para  $\lambda = \frac{1}{3}.$   
\nLas rectas r y s se cortan para  $\lambda = \frac{1}{3}.$ 

$$
=\lambda=\frac{1}{3}.
$$

$$
Las rectas r y s se cortan para \lambda = \frac{1}{3}.
$$

 $b)$ 

Para 
$$
\lambda = \frac{1}{3}
$$
 las rectas son  $r \equiv \begin{cases} x = 1 + \frac{1}{3}t \\ y = -1 + t \end{cases}$   $y = \frac{x-2}{\frac{1}{3}} = \frac{y}{\frac{2}{3}} = \frac{x-3}{-1}$ 

\nLa expresión de *s* por unas ecuaciones paramétricas es:  $s \equiv \begin{cases} x = 2 + \frac{1}{3}\mu \\ y = \frac{2}{3}\mu \\ z = 3 - \mu \end{cases}$ .

$$
\begin{cases} 1 + \frac{1}{3}t = 2 + \frac{1}{3}\mu \\ -1 + t = \frac{2}{3}\mu \\ 3 - 2t = 3 - \mu \end{cases} \Rightarrow t = 3 + \mu \Rightarrow 2t = t - 3 \Rightarrow \begin{cases} t = -3 \\ \mu = -6 \end{cases}.
$$

El punto de corte de las rectas  $r y s e s P(0, -4, 9)$ 

\*\*\*\*\*\*\*\*\*\*

All March 2011

4º) El test de inteligencia (CI) es una prueba que en teoría mide la inteligencia de los individuos y da un valor que aproximadamente tiene una media de 100. O sea, el nivel 100 se supone que es nivel de inteligencia de una persona normal. Supóngase ahora que el nivel de inteligencia de una determinada población sigue una distribución normal de media 100 y desviación típica 10.

- Calcule el porcentaje de la población que se considera superdotada. Una persona se considera superdotada si tiene un nivel de inteligencia superior a 130.

- Calcule el porcentaje de la población con un nivel de inteligencia entre 90 y 110.

c) Nos dicen que el 70 % de la población tiene un nivel de inteligencia menor que un determinado umbral. Calcule este umbral.

*c*) Nos dicen que el 70 % de la población tiene un nivel de inteligencia menor que  
determinado umbral. Calcule este umbral.  
\n  
\n*Datos:* 
$$
\overline{x} = 100
$$
;  $\sigma = 10$ .  
\n(*X* ≥ 130). Tipificando la variable:  $Z = \frac{x-\mu}{\sigma} = \frac{x-100}{10}$ .  
\n $P(X \ge 130) = P(\frac{x-100}{10} \ge \frac{130-100}{10}) = P(Z \ge \frac{30}{10}) = P(Z \ge 3) =$   
\n $= 1 - P(Z < 3) = 1 - 0,9987 = \frac{0,0013}{10}$ .  
\nSon superdotados un 0,13 % de la población.  
\n*b*)  
\n(90 ≤ *X* ≤ 100).  
\n $P(90 \le X \le 100) = P(\frac{90-100}{10} \le \frac{x-100}{10} \le \frac{100-100}{10}) = P(\frac{-10}{10} \le Z \le \frac{10}{10}) =$   
\n $= P(-1 \le Z \le 1) = P(Z < 1) - P(Z < -1) = P(Z < 1) - [1 - P(Z < 1)] =$   
\n $= P(Z < 1) - 1 = 2 \cdot 0,8413 - 1 = 1,6826 - 1 = 0,6826$ .  
\nEl 68,26 % de la población tiene un nivel de inteligencia entre 90 y 110.  
\n*c*)  
\n $P(X \le x) = 0,70$ .  
\n $P(X \le x) = P(Z \le \frac{x-100}{10}) = 0,7 \Rightarrow \text{Mirando en la tabla } N(0,1) \text{ result:}$   
\nPara 0,52→0,6985 y para 0,53→0,7019 ⇒ Para 0,525→0,7.

$$
\frac{x-100}{10} = 0,525; \ x - 100 = 5,25 \Rightarrow x = 100 + 5,25 = 105,25.
$$

El 70 % de la población tiene un nivel de inteligencia menor de 105,25.